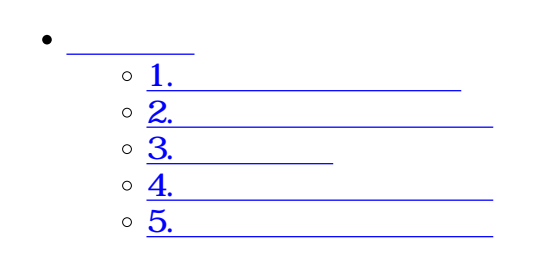

 $\div \Box$ 

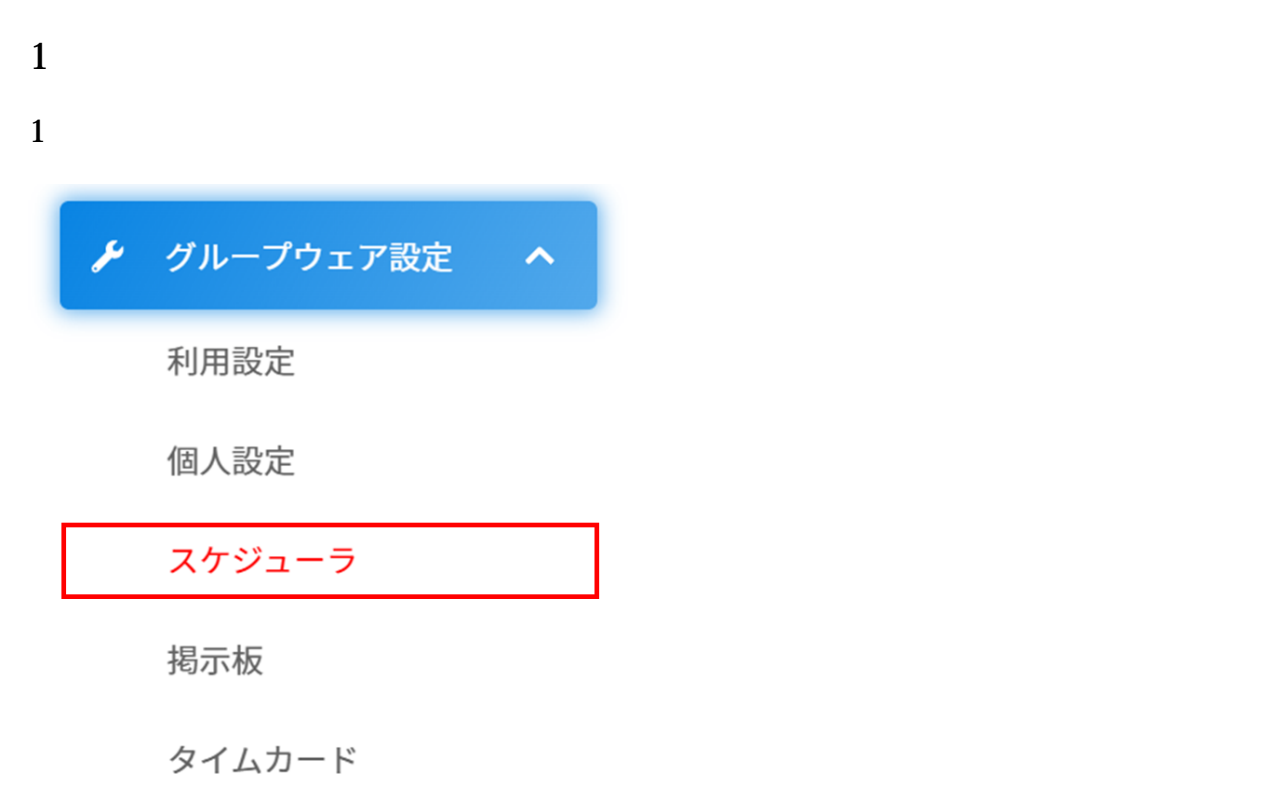

 $2 \leq$ 

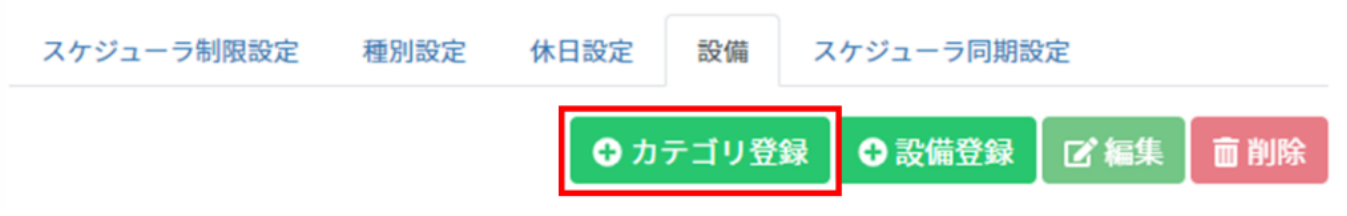

 $3\,$ 

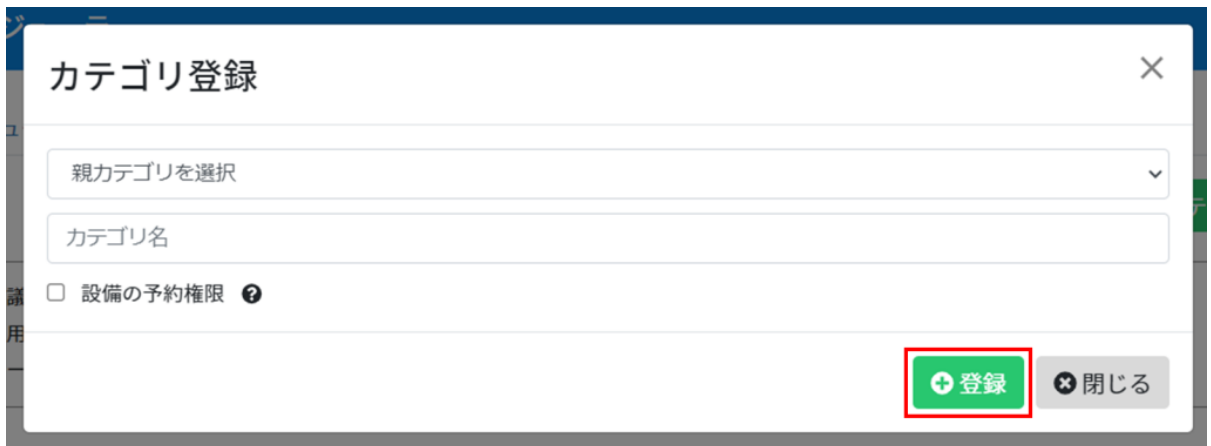

**2設備の予約権限の設定**

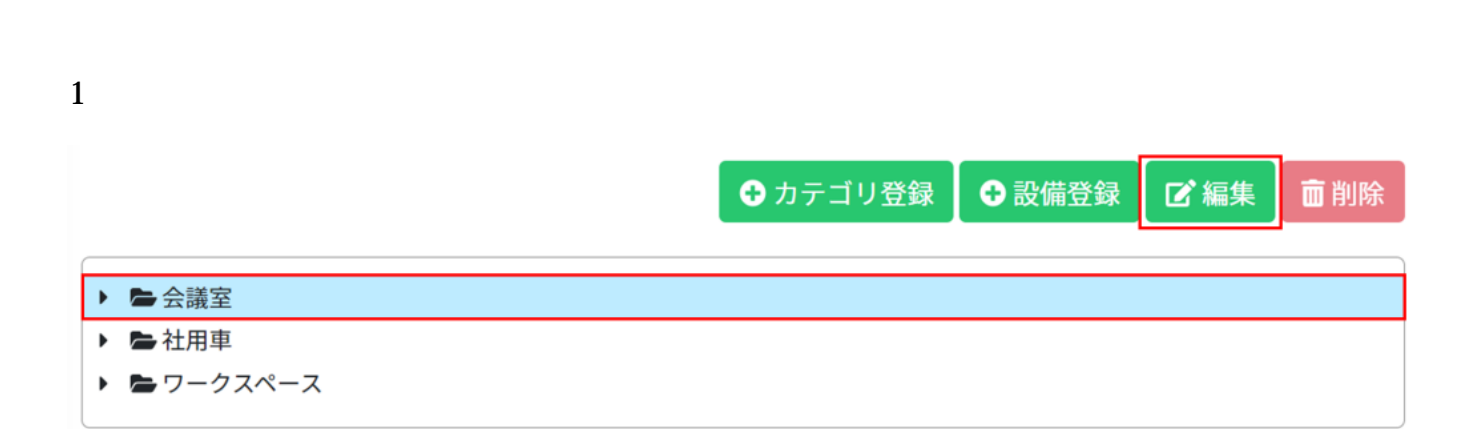

 $2 \leq$ 

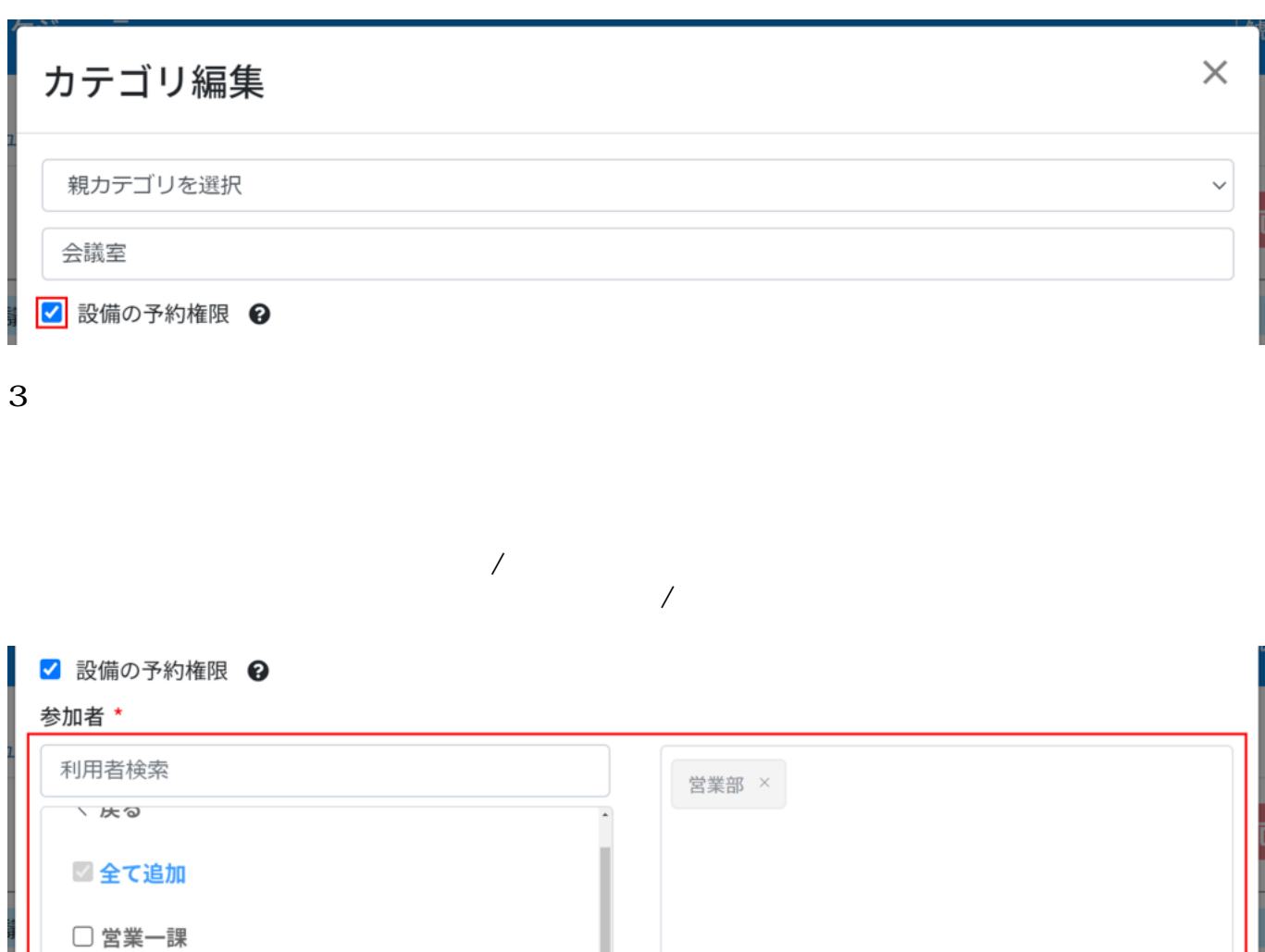

**つ**閉じる

圖更新

**3設備の登録**

□ 営業二課

上佐藤一郎

 $1$ 

 $2 \angle$ 

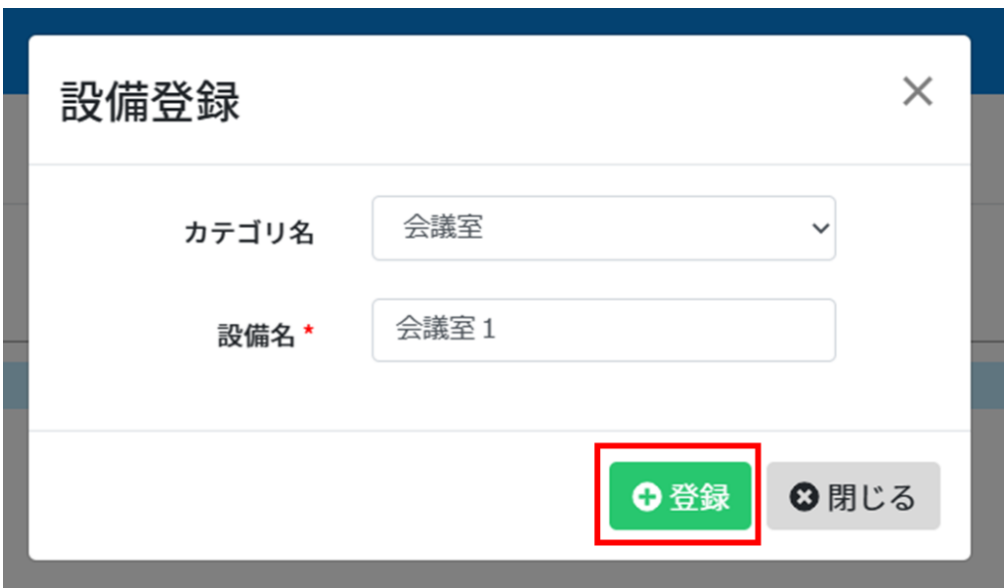

**4カテゴリ・設備の編集**

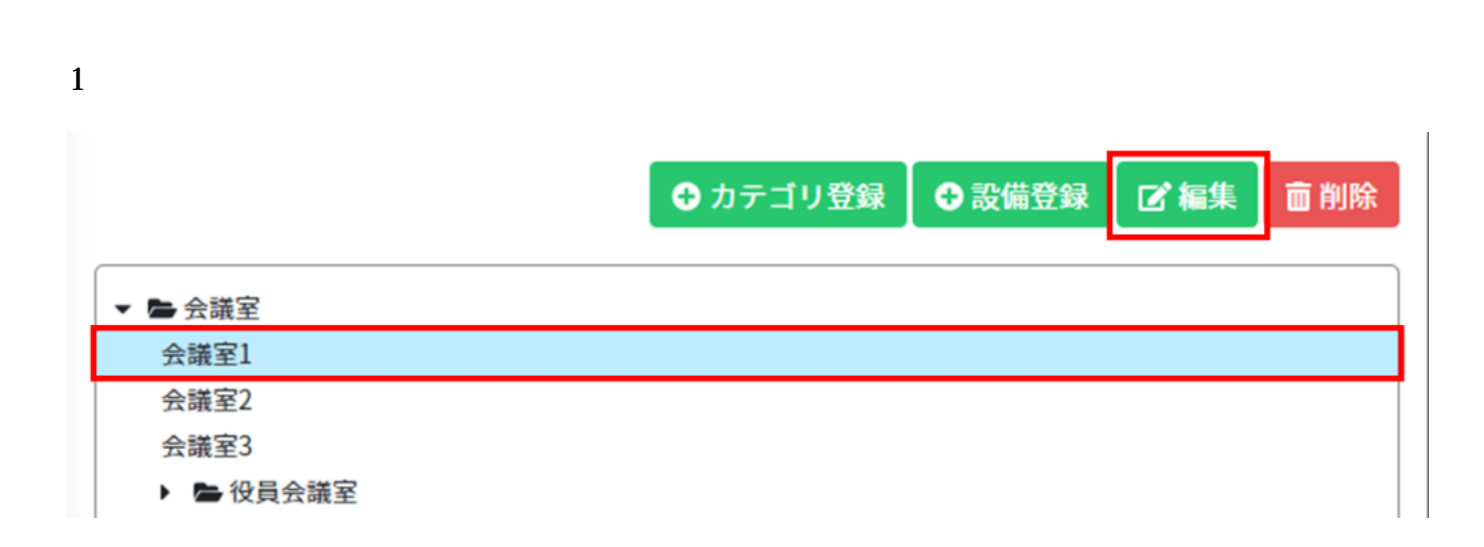

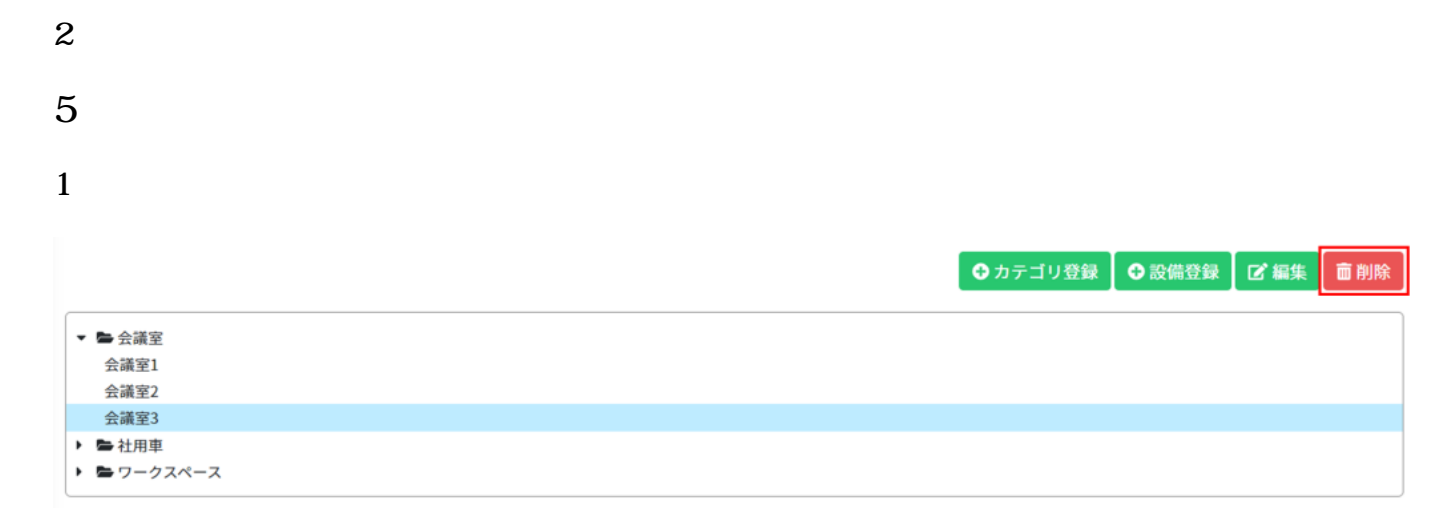

 $2 \,$